Network topology:

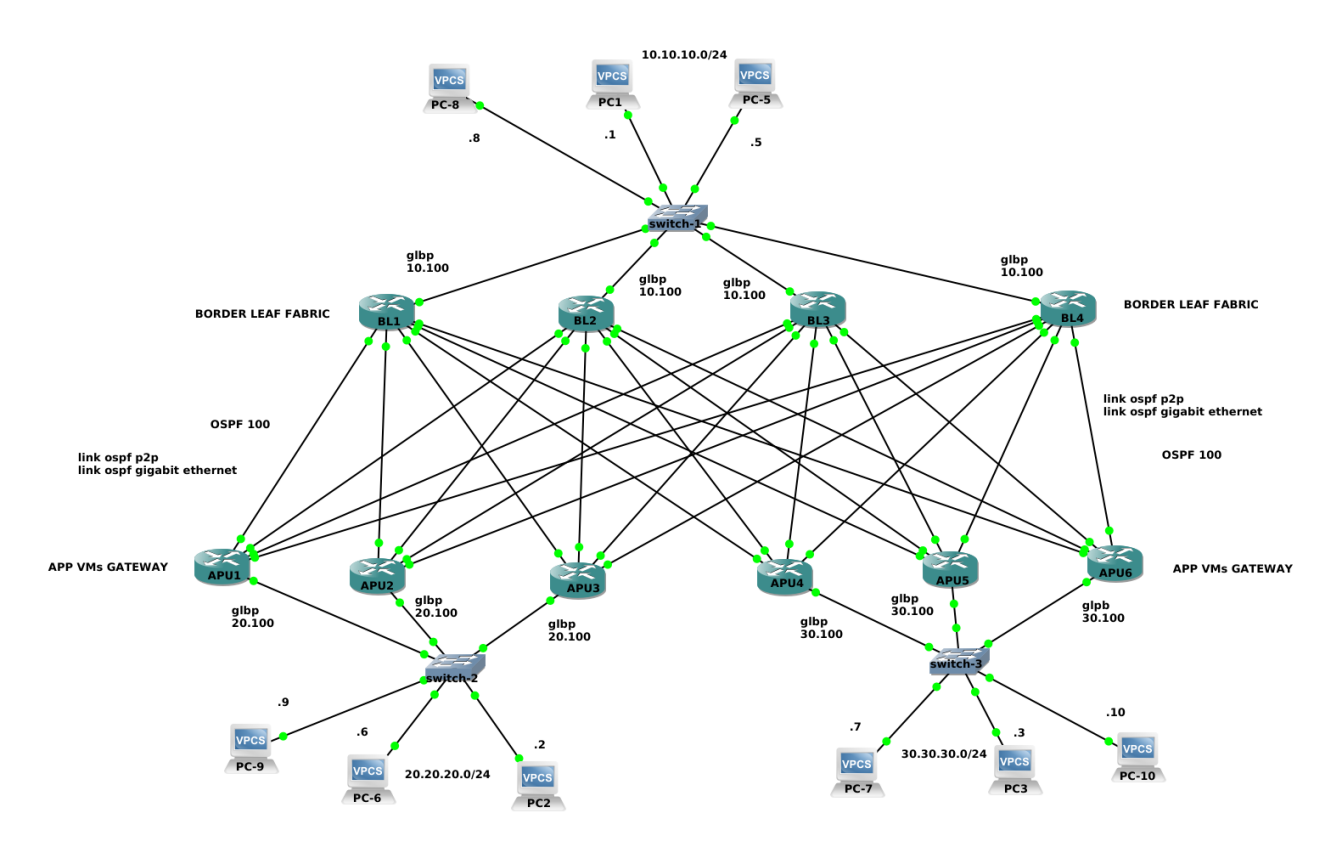

Considerations:

- links ospf are p2p /30 with 1G bandwidth;
- ospf with area 0.0.0.0 intra-area subnets;
- ospf distance amministrative = 110;
- ospf metric = cost of each routers to destination;
- each BL have the same default gateway 10.10.10.100 with GLBP for its VMs;
- APU1, APU2, APU3 have the same default gateway 20.20.20.100 GLBP for its VMs;
- APU4, APU5, APU6 have the same default gateway 30.30.30.100 GLBP for its Vms;
- CEF enable;
- devices GNS3: Cisco 7206VXR (NPE400); 7200 Software (C7200-ADVENTERPRISEK9- M), Version 15.0(1)M3, RELEASE SOFTWARE (fc2)

Target:

- verify the load-balancing per-packet via ospf
- with CEF enable we use the command " ip load-sharing per-packet "

#### NOTE

- In per-destination mode all packets for a given destination are forwarded along the same path. This preserves packet order, with potential unequal usage of the links. If one host receives the majority of the traffic all packets will use one link, leaving bandwidth on other links unused.
- Per-packet load balancing guarantees equal load across all links, however potentially the packets may arrive out-of-order at the destination as differential delay may exist within the network.

Before to verify the load-balancing per-packet, we need to report the below output at time-zero:

1) below we see the correct behaviour ospf with a fair load-balancing via its equal cost paths and the active route to the destination for traffic (corresponds to a single packet or an entire flow to a destination, depending on the type of switching configured):

- For process-switching—load balancing is on a per-packet basis and the asterisk (\*) points to the interface over which the next packet is sent.
- For fast-switching—load balancing is on a per-destination basis and the asterisk  $(*)$  points to the interface over which the next destination-based flow is sent (by default, on Cisco routers, fast switching is enabled under interfaces)
- •

CEF allow you to do per-packet and per-destination load-balancing more quickly. CEF uses a Forwarding Information Base (FIB) to make IP destination prefix-based switching decisions

CEF performs the load-balancing once the routing protocol table is calculated.

```
From BL: normal ospf operation with load-balancing (4 equal cost path)
BL1#sh ip route 20.20.20.0
Routing entry for 20.20.20.0/24
  Known via "ospf 100", distance 110, metric 2, 
type intra area
  Last update from 1.1.1.10 on 
GigabitEthernet3/0, 01:39:37 ago
  Routing Descriptor Blocks:
    1.1.1.10, from 172.16.1.3, 01:39:37 ago, via 
GigabitEthernet3/0
Route metric is 2, traffic share count is 1 | \text{BL1#sh} int gi2/0
    1.1.1.6, from 172.16.1.2, 01:40:26 ago, via 
GigabitEthernet2/0
      Route metric is 2, traffic share count is 1
  * 1.1.1.2, from 172.16.1.1, 01:41:23 ago, via 
GigabitEthernet1/0
     Route metric is 2, traffic share count is 1Counters interface (with only ospf signaling 
                                                  traffic)
                                                  BL1#sh int gi1/0
                                                  30 sec input rate 0 bits/sec, 0 packets/sec
                                                  30 sec output rate 0 bits/sec, 0 packets/sec
                                                  36 packets input, 3603 bytes, 0 no buffer
                                                  37 packets output, 3711 bytes, 0 underruns
                                                  !
                                                  30 sec input rate 0 bits/sec, 0 packets/sec
                                                  30 sec output rate 0 bits/sec, 0 packets/sec
                                                  58 packets input, 5591 bytes, 0 no buffer
                                                  58 packets output, 5604 bytes, 0 underruns
                                                  l 1.
                                                  BL1#sh int gi3/0
                                                  30 sec input rate 0 bits/sec, 0 packets/sec
                                                  30 sec output rate 0 bits/sec, 0 packets/sec
                                                  69 packets input, 6715 bytes, 0 no buffer
                                                  69 packets output, 6727 bytes, 0 underruns
BL1#sh ip route 30.30.30.0
Routing entry for 30.30.30.0/24
  Known via "ospf 100", distance 110, metric 2, 
type intra area
  Last update from 1.1.1.22 on 
GigabitEthernet6/0, 01:40:41 ago
  Routing Descriptor Blocks:
    1.1.1.22, from 172.16.1.6, 01:40:41 ago, via 
GigabitEthernet6/0
Route metric is 2, traffic share count is 1 BL1#sh int gi5/0
    1.1.1.18, from 172.16.1.5, 01:41:24 ago, via 
GigabitEthernet5/0
      Route metric is 2, traffic share count is 1
  * 1.1.1.14, from 172.16.1.4, 01:42:04 ago, via 
GigabitEthernet4/0
Route metric is 2, traffic share count is 1!
                                                  Counters interface (with only ospf signaling 
                                                  traffic)
                                                  BL1#sh int gi4/0
                                                  30 sec input rate 0 bits/sec, 0 packets/sec
                                                  30 sec output rate 0 bits/sec, 0 packets/sec
                                                  103 packets input, 10198 bytes, 0 no buffer
                                                  103 packets output, 10190 bytes, 0 underruns
                                                  !
                                                 30 sec input rate 0 bits/sec, 0 packets/sec
                                                  30 sec output rate 0 bits/sec, 0 packets/sec
                                                  138 packets input, 13741 bytes, 0 no buffer
                                                  138 packets output, 13437 bytes, 0 underruns
```
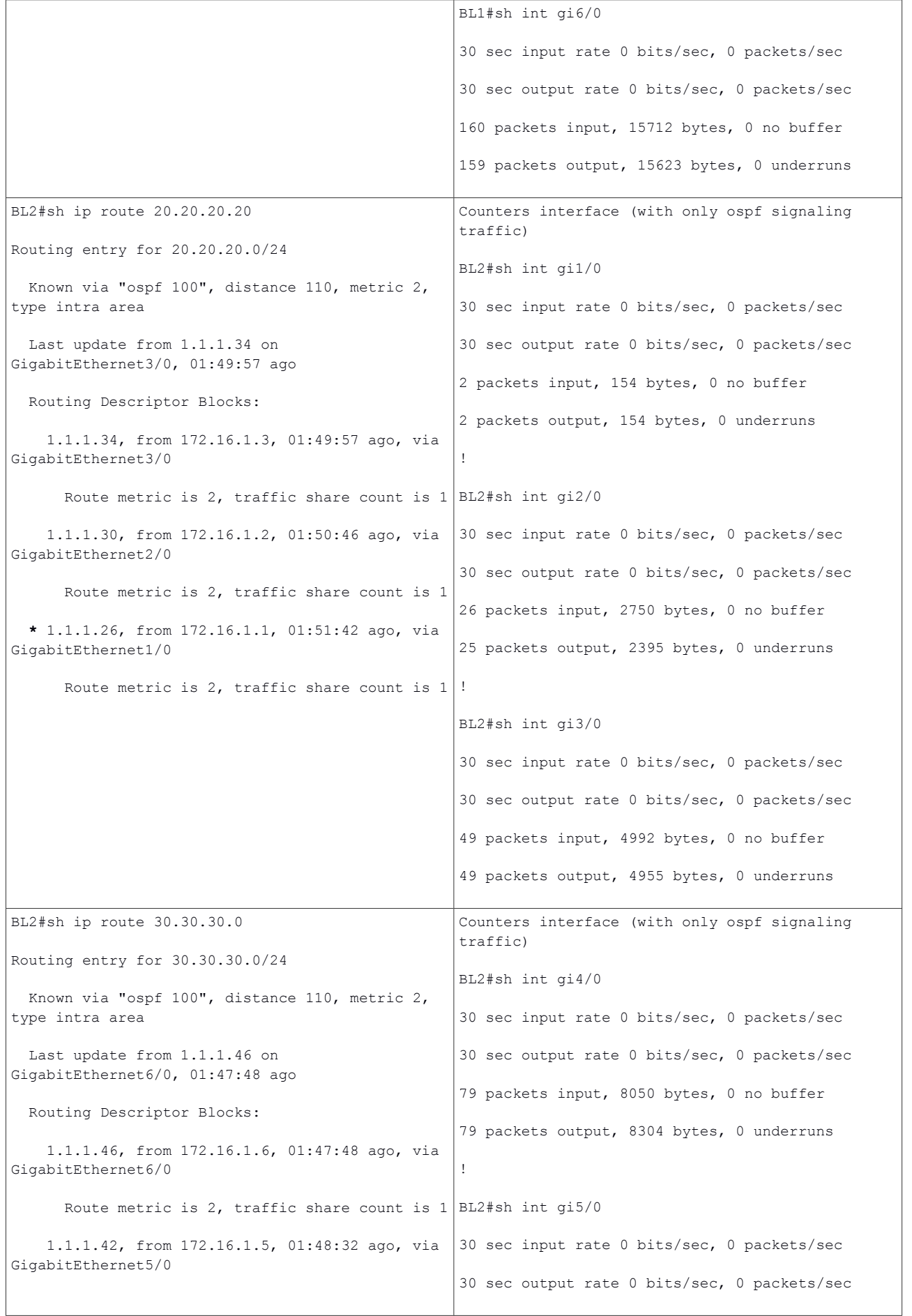

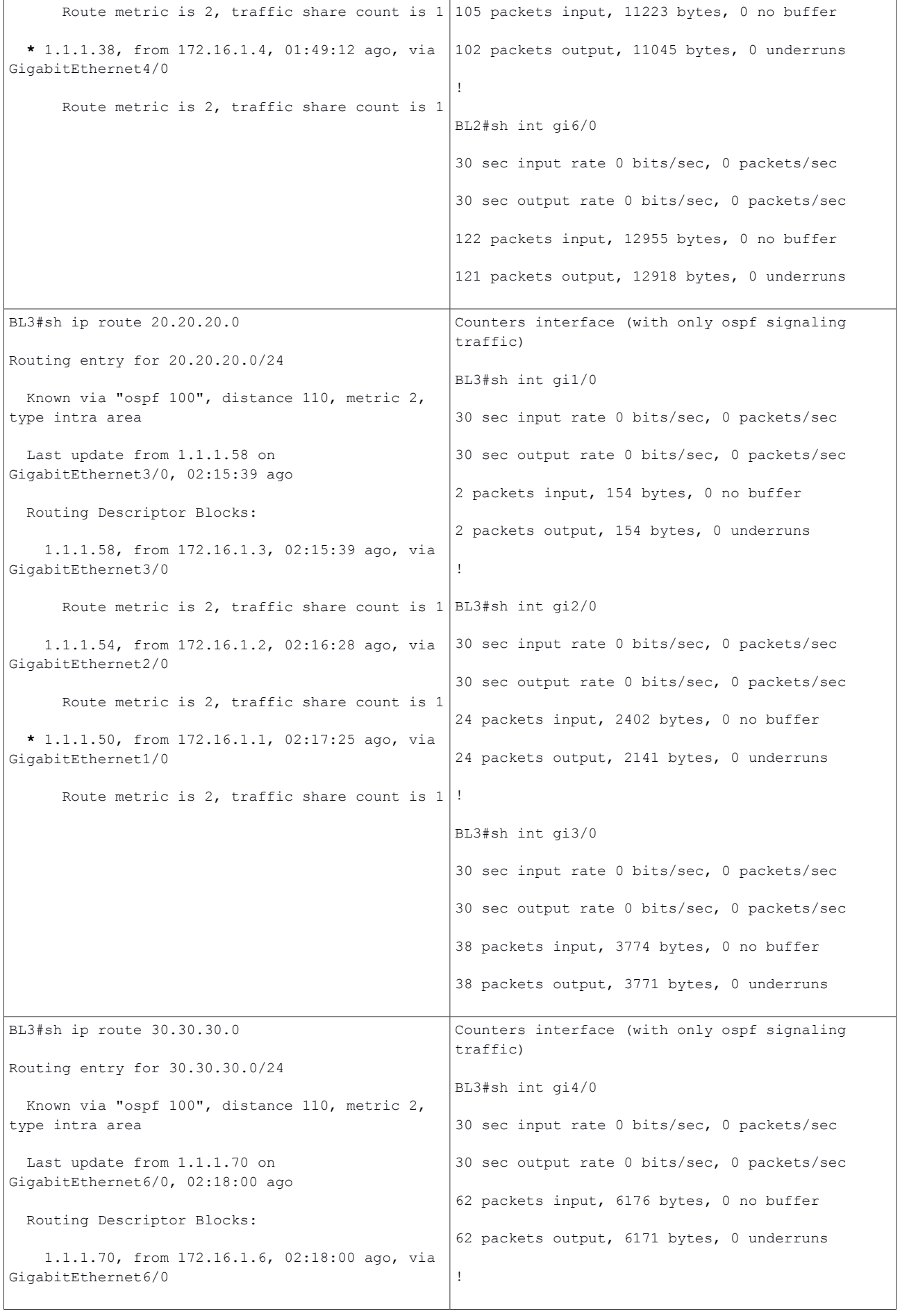

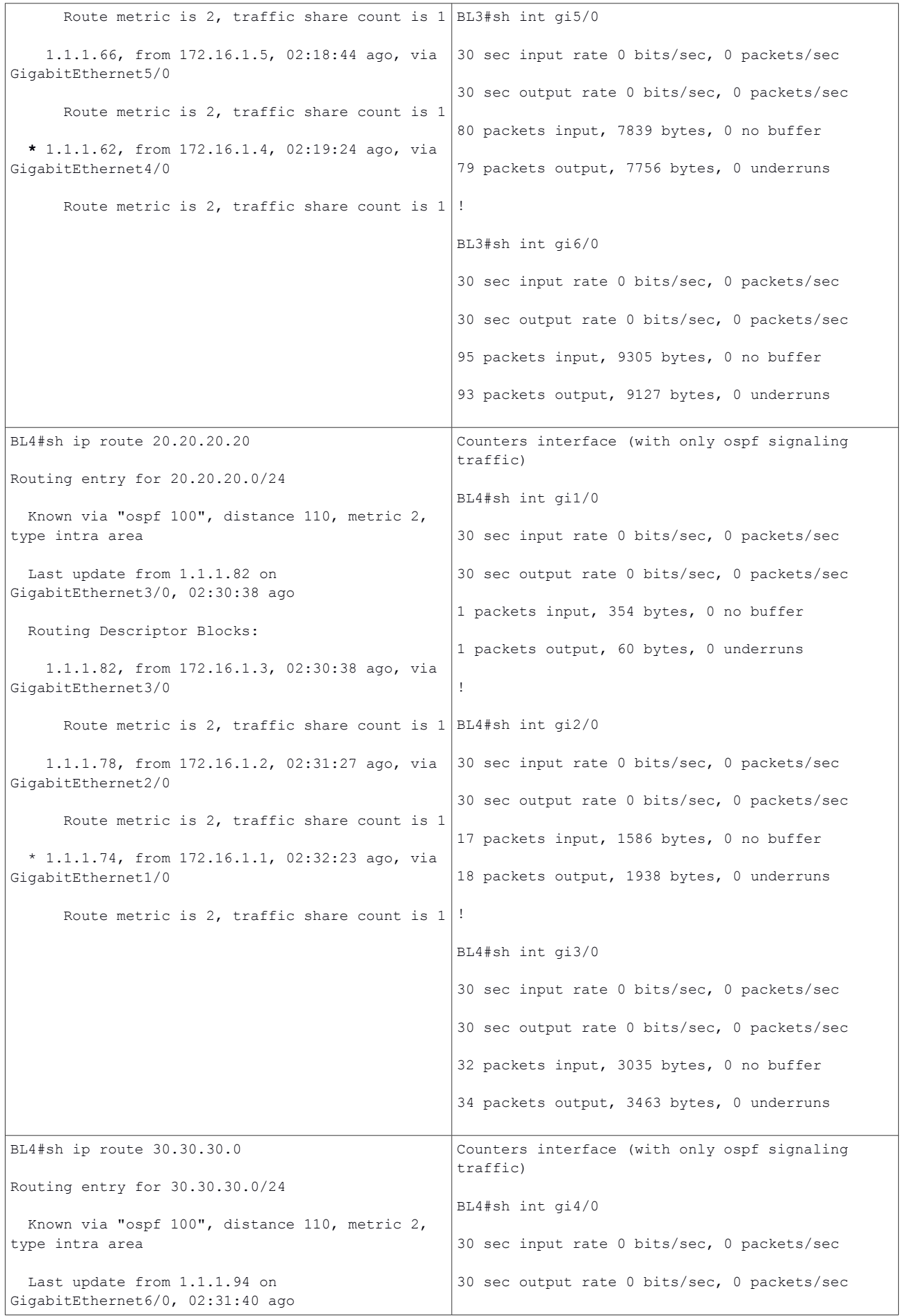

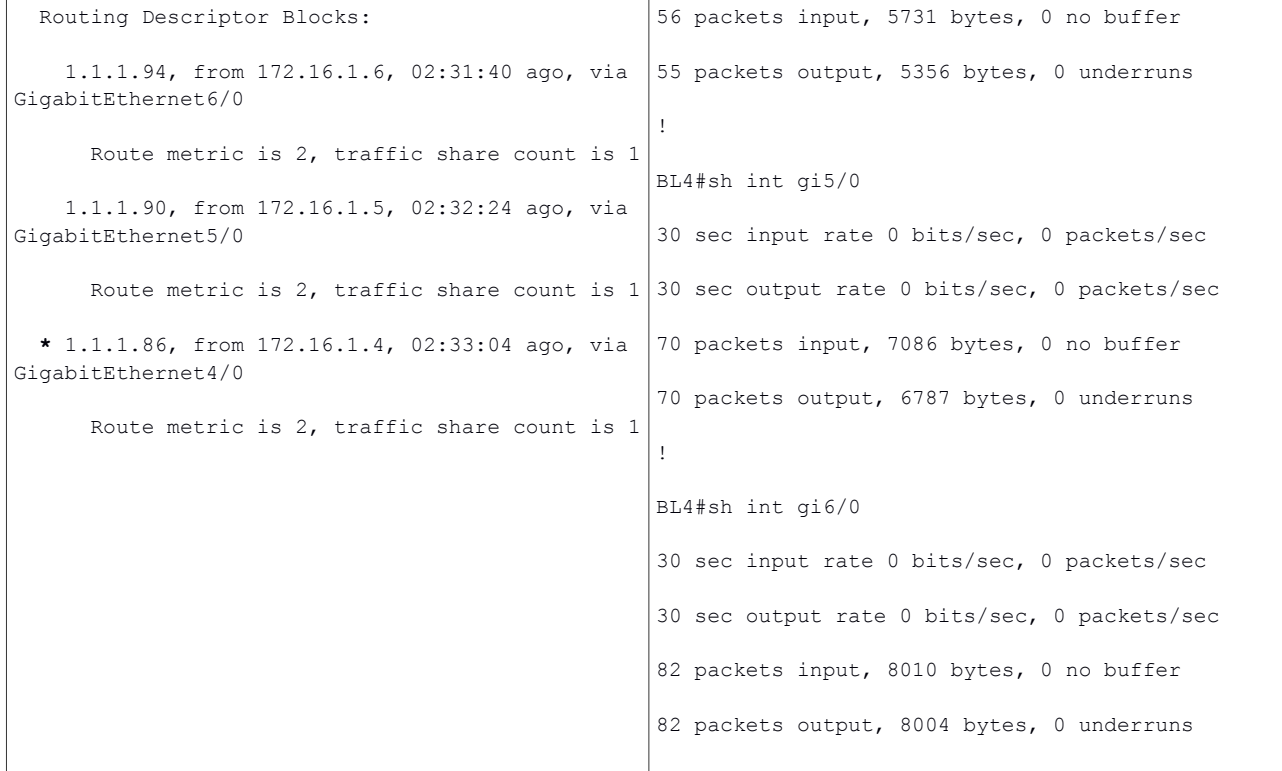

#### Table 1: from BL output show ip route < subnets > and counter interfaces at time-zero

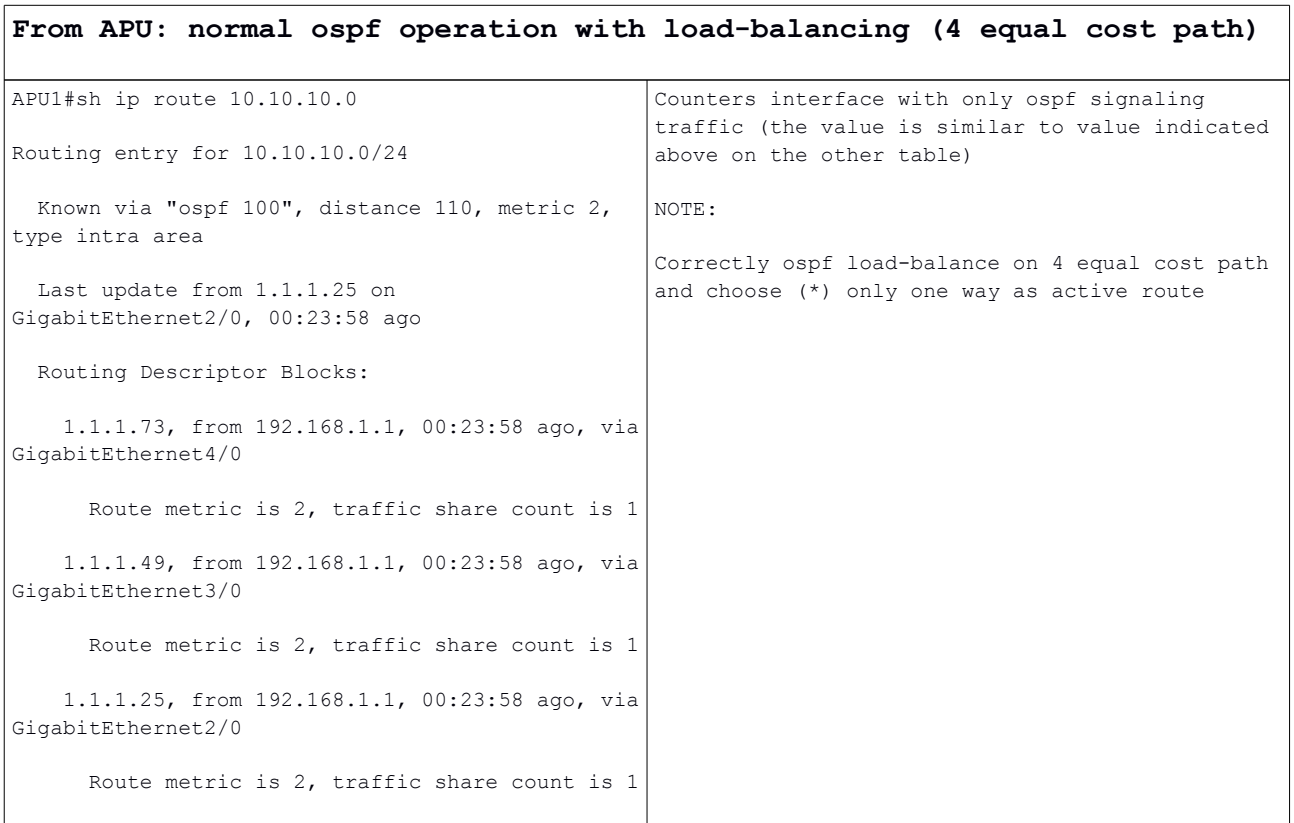

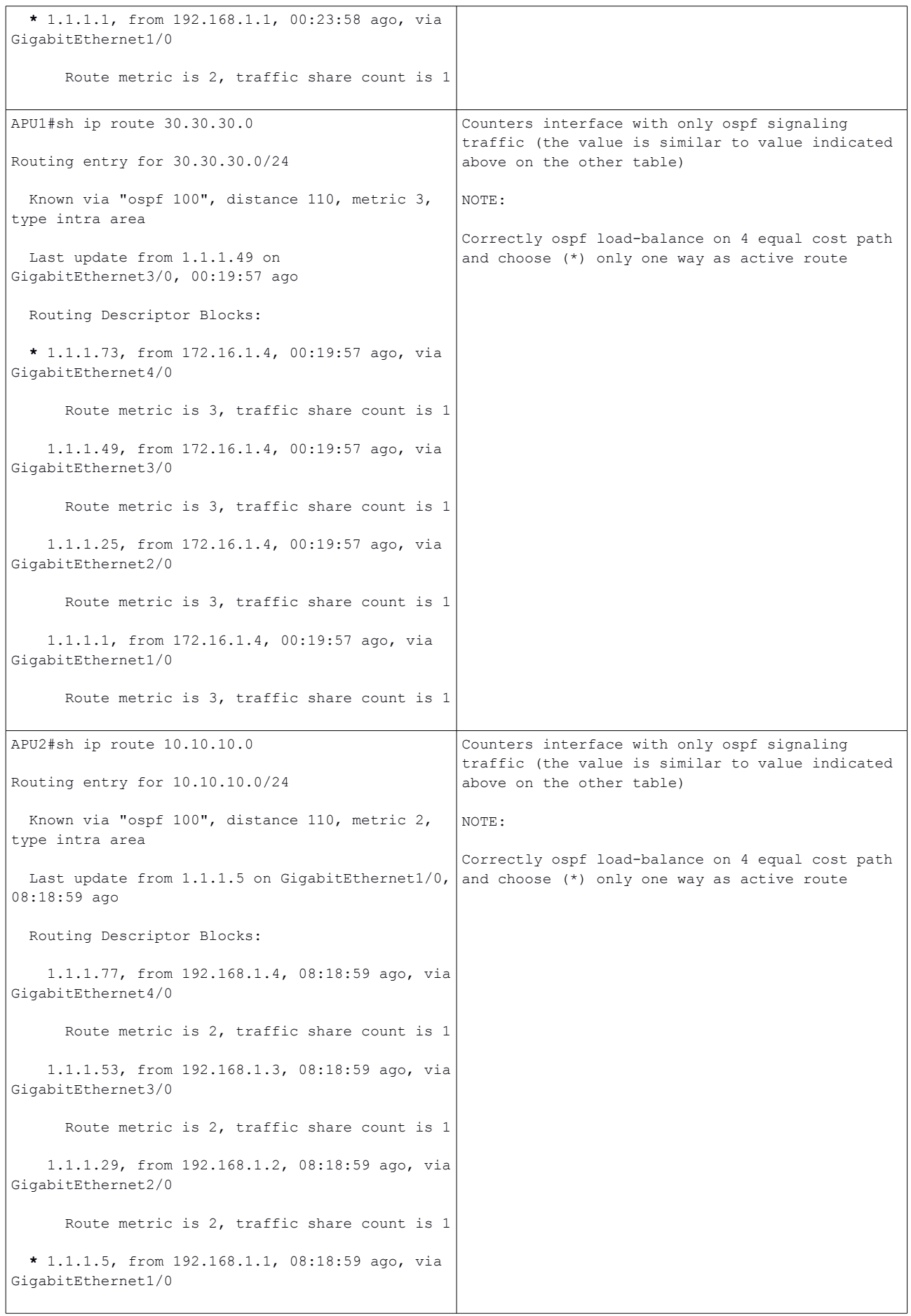

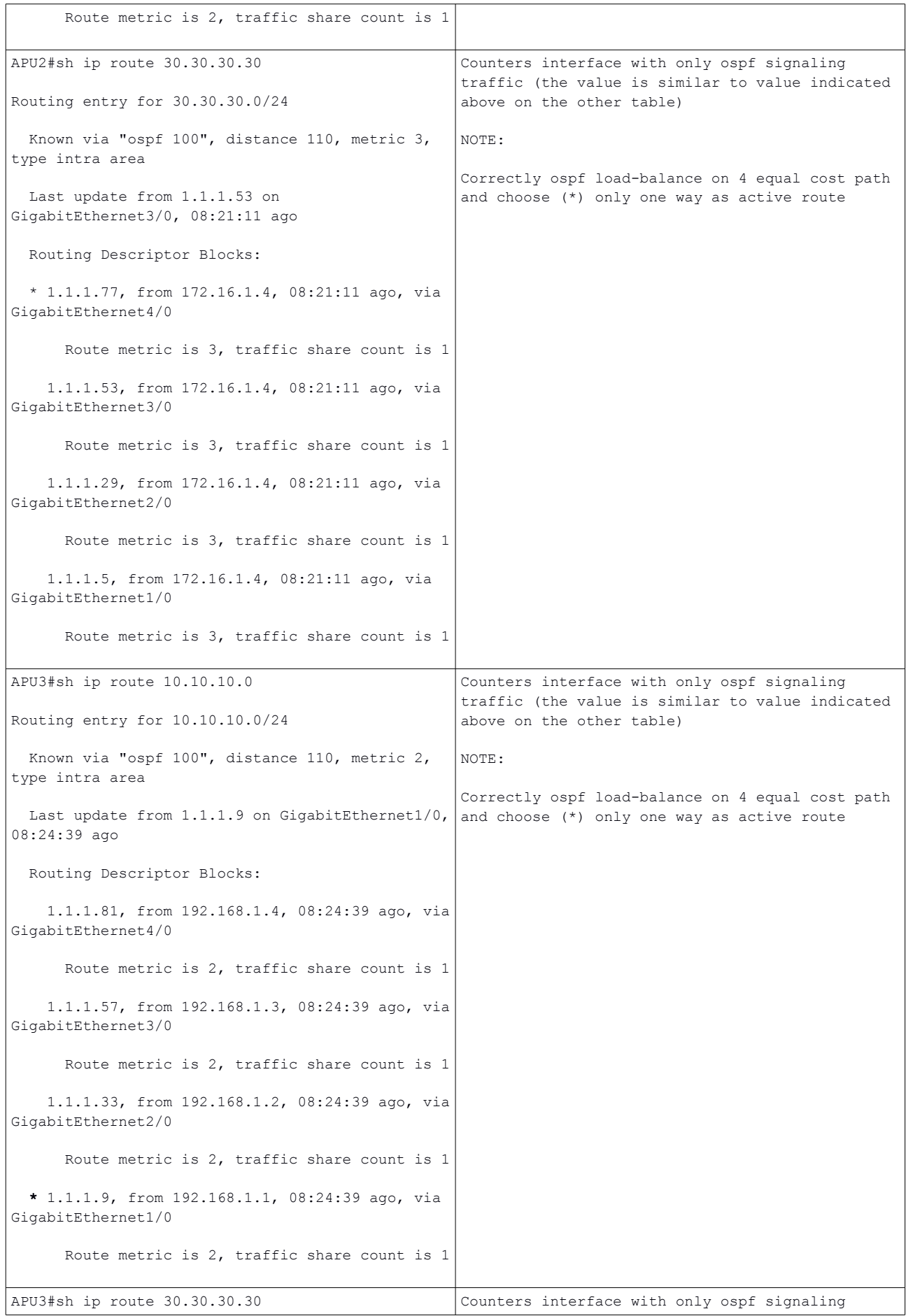

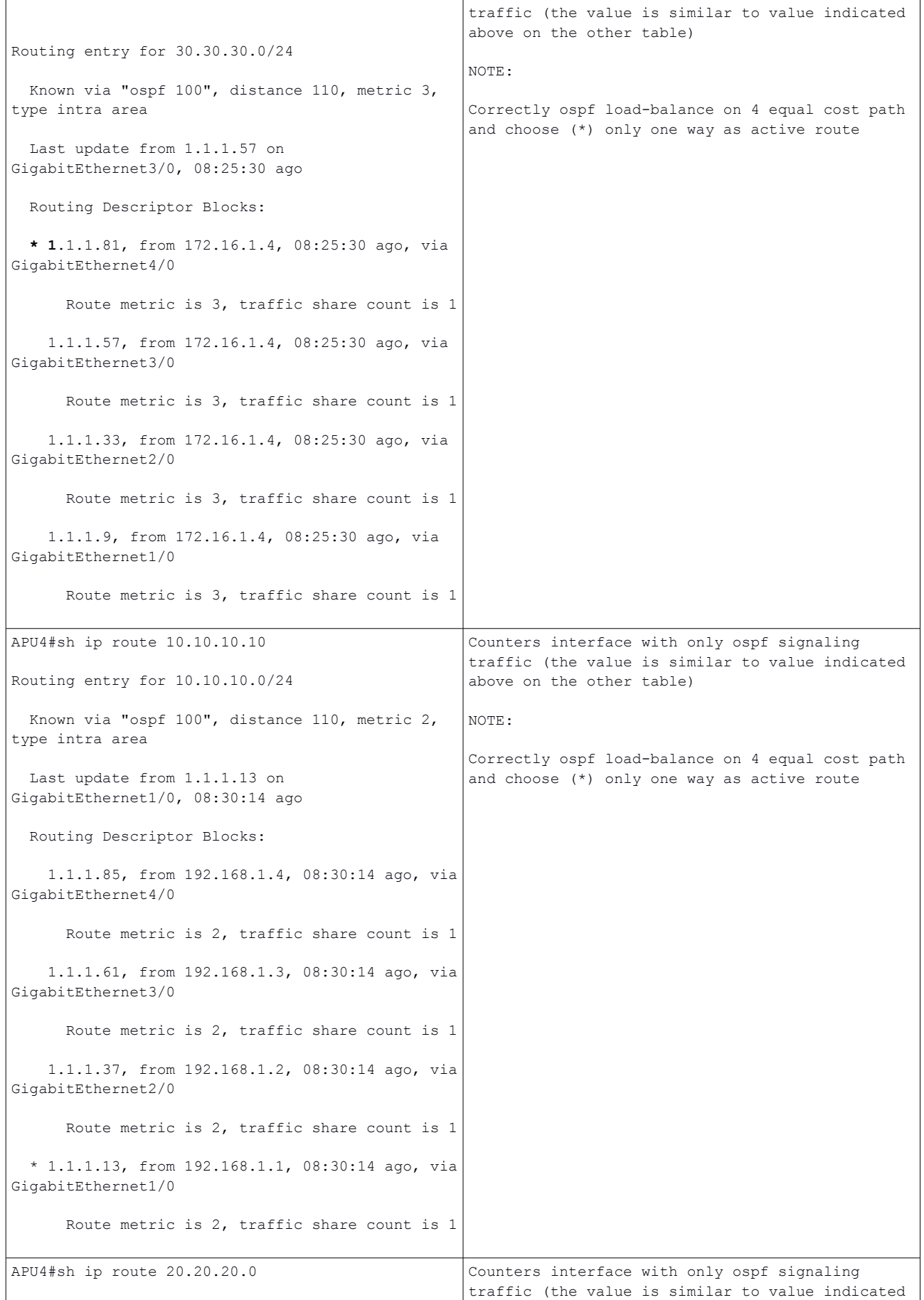

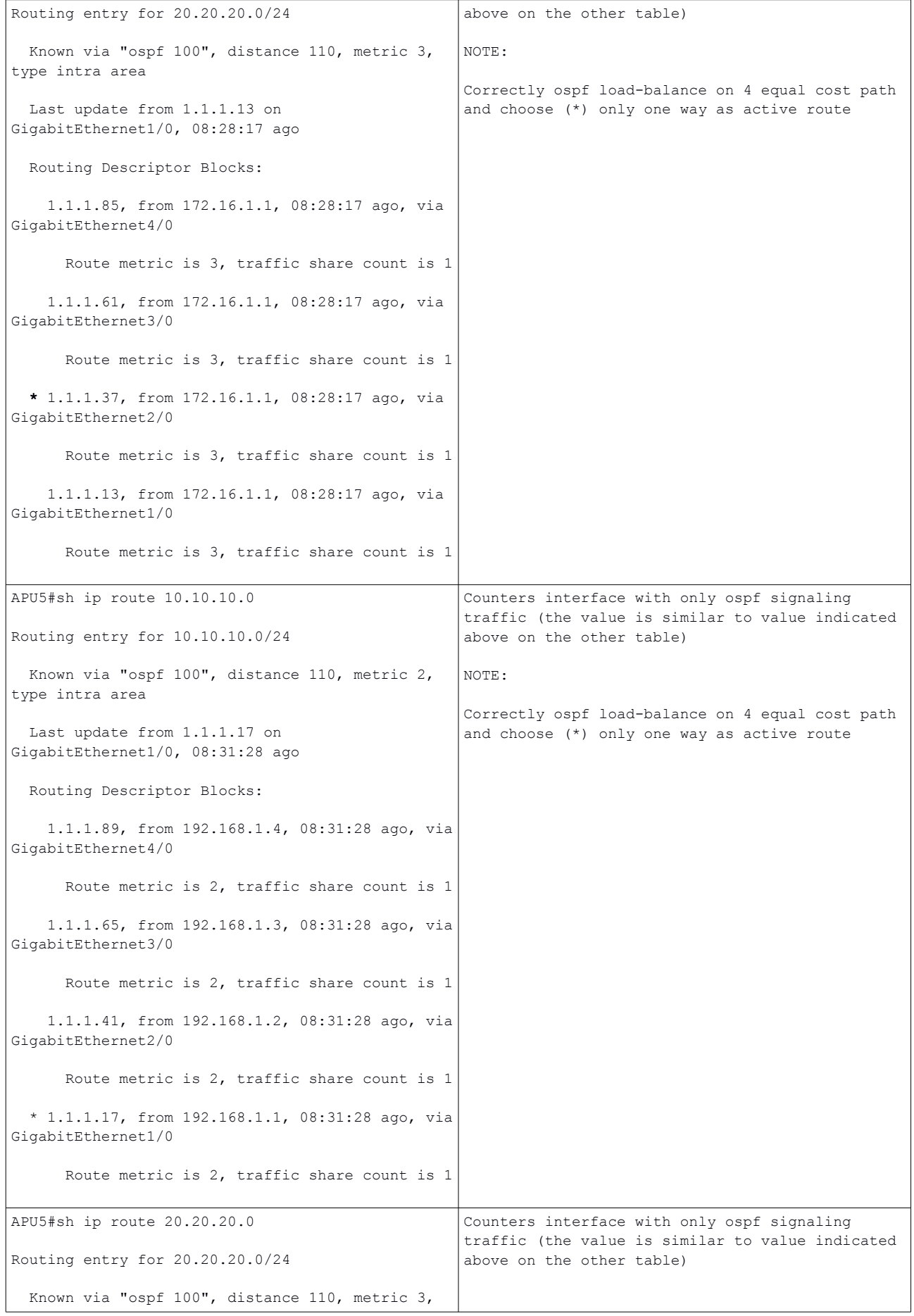

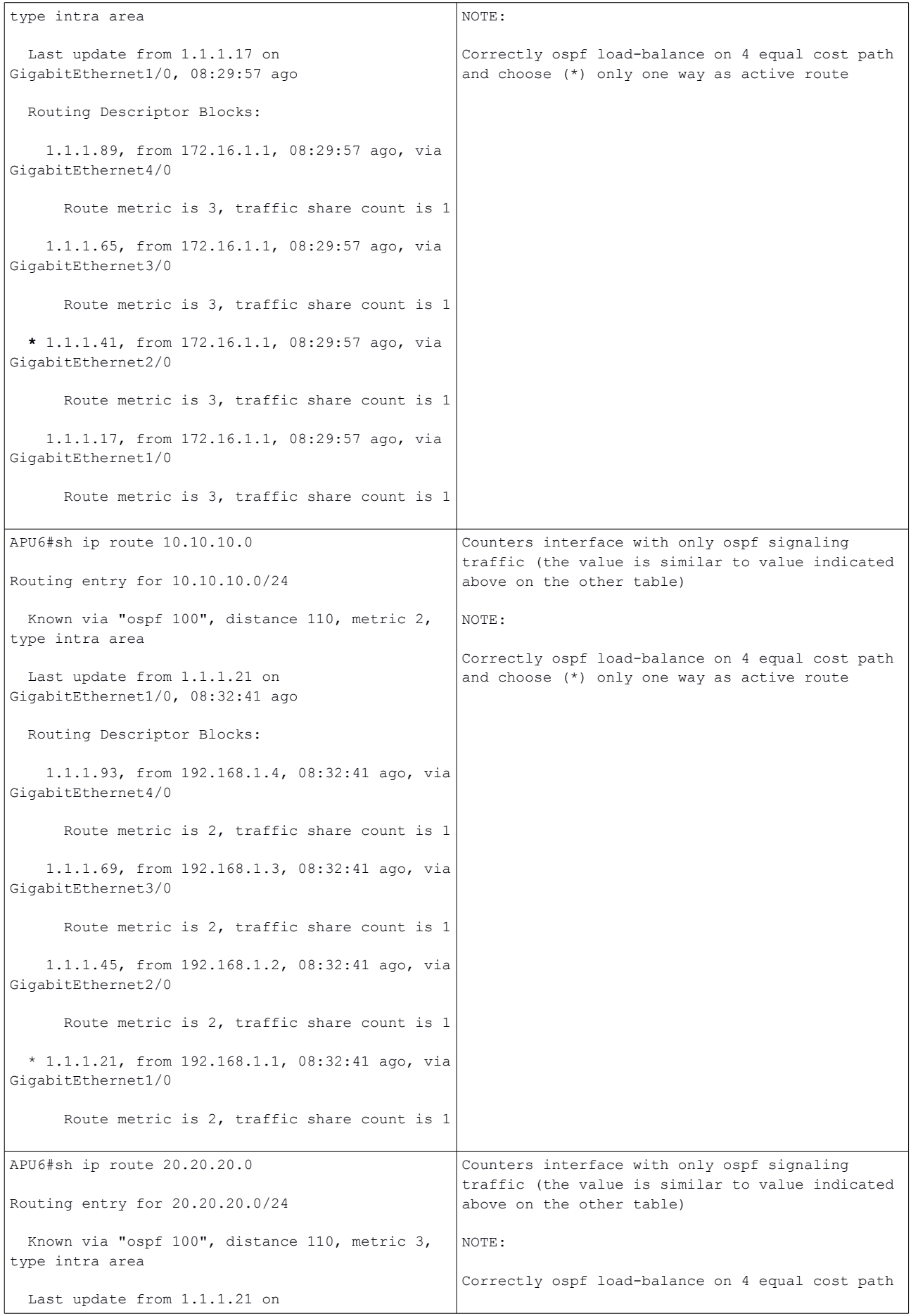

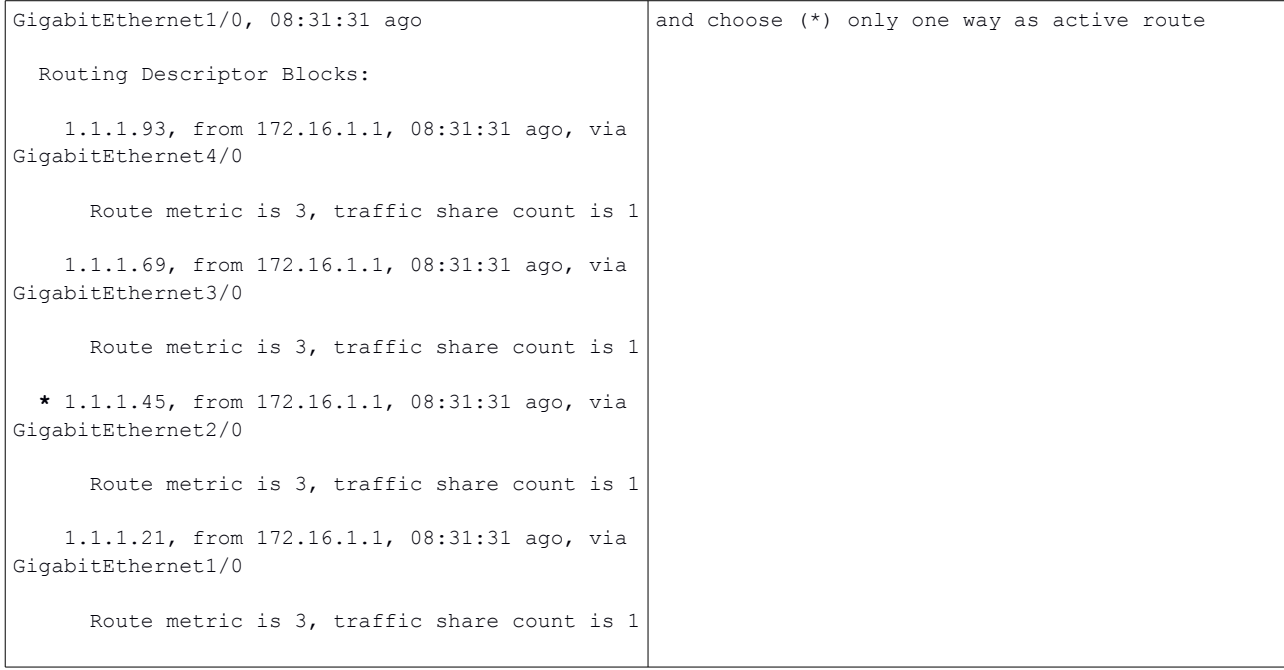

Table 2: from APU output show ip route <subnets> and counter interfaces time-zero

#### 2) GLBP CONSIDERATION

GLBP (Global Load Balancing Protocol) work correctly balancing each sourced PCs to its default gateway through the three APU gateway.

Enviroment Data Centers: we should have Distributed Anycast Protocol to overcome the limit to have only two routers gateway (which are hsrp or vrrp), building a VXLAN EVPN VTEP Fabric; one advantage of anycast network is load-balancing where dynamic layer 3 routing of Anycast IP addresses nicely load balances traffic over different nodes based on geography. If equal cost route paths are visible from one geography, all nodes can be used.

#### **First NOTE: GLBP is the first level of traffic balancing**

See the below example:

# GLBP work from PC2, PC6, PC9 (source 20.20.20.0/24 to destinations 10.10.10.1 and  $30.30.30.3)$

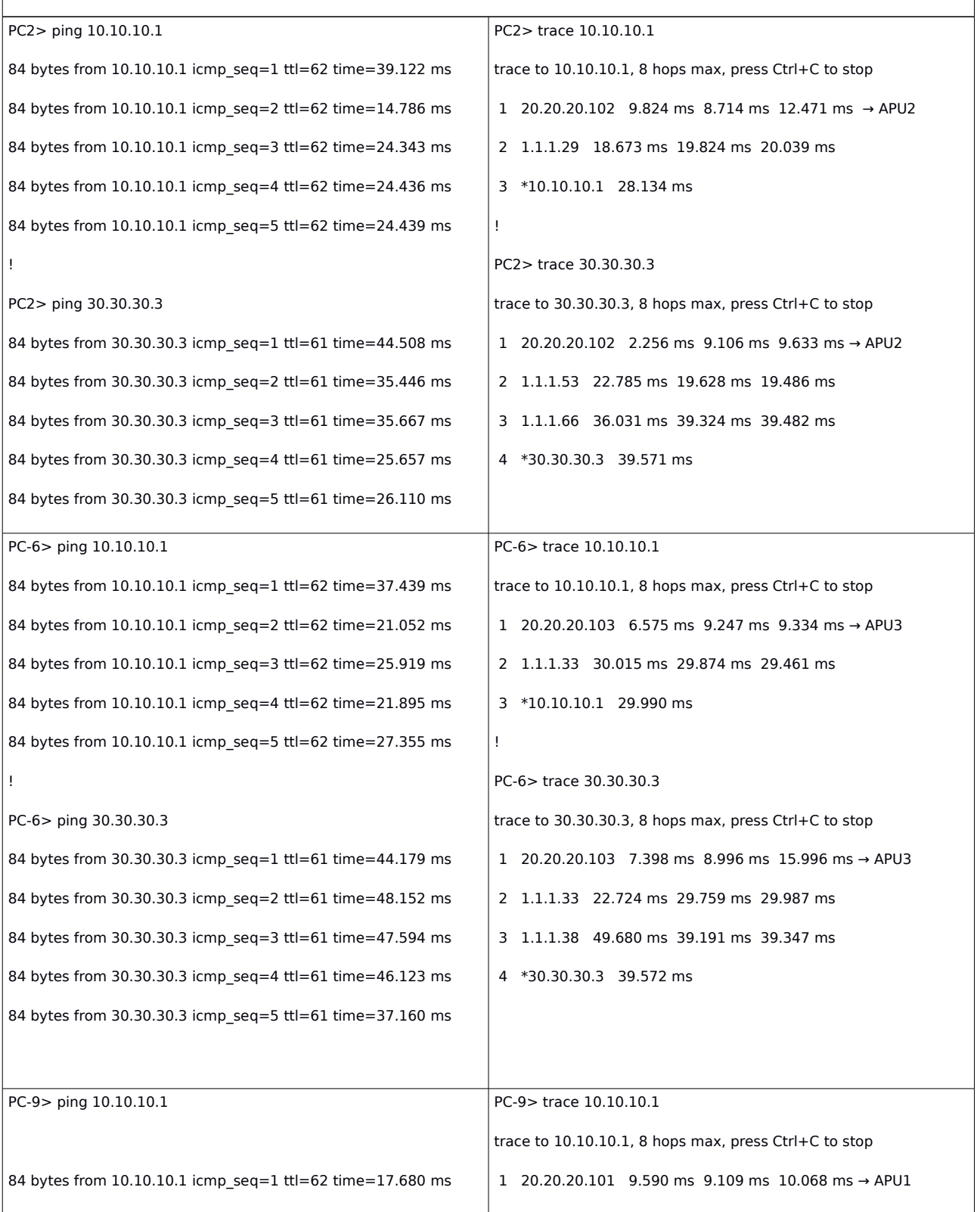

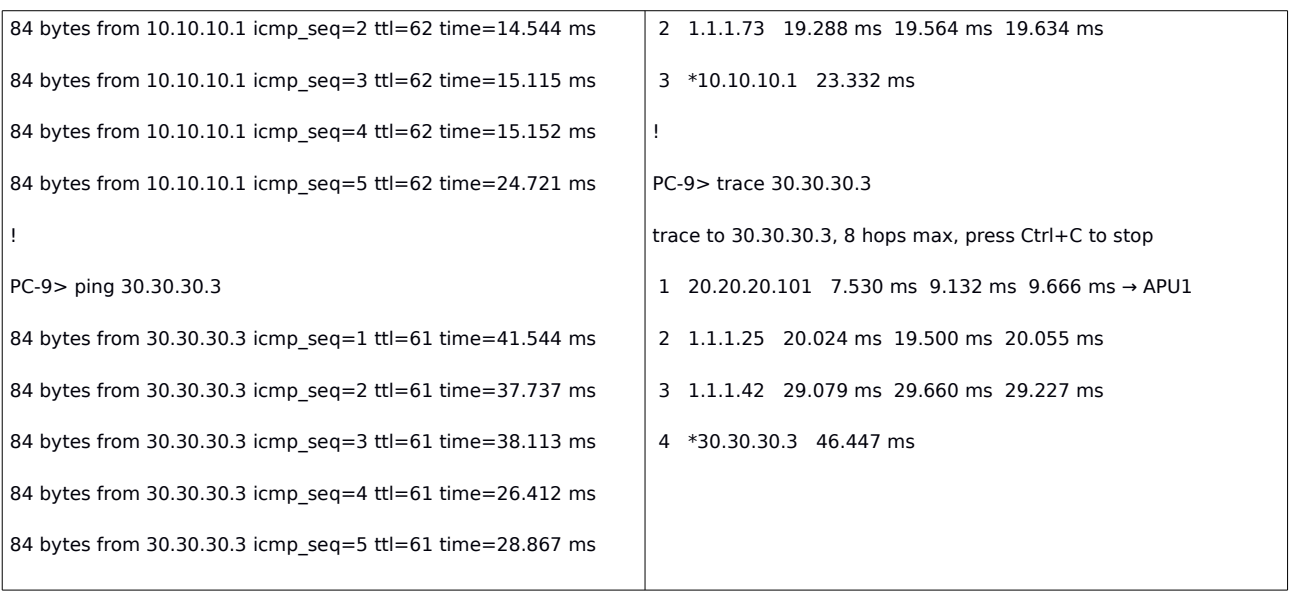

Table 3: GLBP working

#### 3) CEF CONSIDERATION

Cisco Express Forwarding is enabled on APU and BL routers

CEF polarization is the effect when a hash algorithm chooses a particular path and the redundant paths remain completely unused.

### **CEF switches the packets based on the routing table that is populated by the routing protocols which is OSPF.**

#### **CEF performs the load-balancing once the routing protocol table is calculated.**

Each traffic from sourced PC is CEF switched; because we have 4 equal cost path (for each APU routers) the source and destination addresses in the packet go through an hash algorithm.

The result is a specific path used to reach the destinations

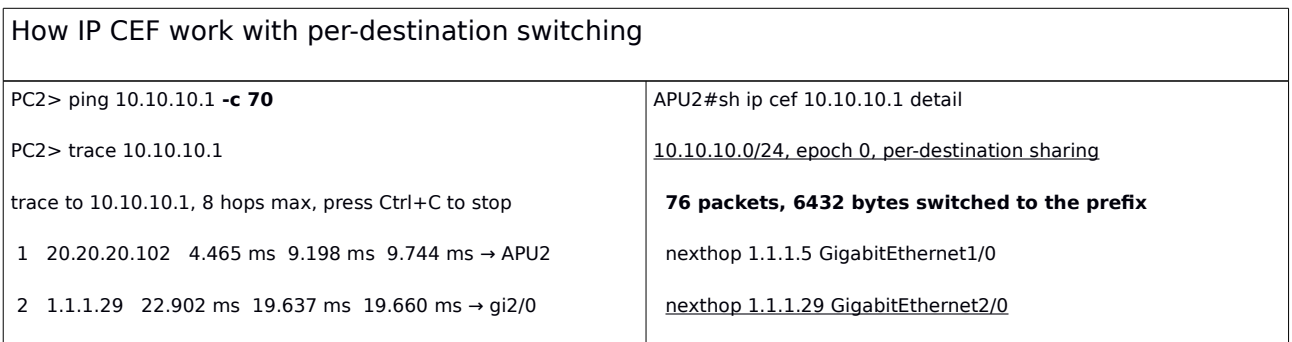

```
 3 *10.10.10.1 25.914 ms → BL2 nexthop 1.1.1.53 GigabitEthernet3/0
                                                                  nexthop 1.1.1.77 GigabitEthernet4/0
                                                                !
                                                                BL1#sh ip cef 20.20.20.0 det 
                                                                20.20.20.0/24, epoch 1, per-destination sharing
                                                                  73 packets, 6096 bytes switched to the prefix
                                                                  nexthop 1.1.1.2 GigabitEthernet1/0
                                                                  nexthop 1.1.1.6 GigabitEthernet2/0
                                                                  nexthop 1.1.1.10 GigabitEthernet3/0
PC2> ping 30.30.30.3 -c 100
PC2> trace 30.30.30.3
trace to 30.30.30.3, 8 hops max, press Ctrl+C to stop
 1 20.20.20.103 4.303 ms 9.068 ms 9.958 ms → APU3
 2 1.1.1.9 29.031 ms 23.938 ms 19.385 ms
 3 1.1.1.22 34.097 ms 29.897 ms 29.419 ms
 4 *30.30.30.3 45.042 ms
                                                                APU3#sh ip cef 30.30.30.3 detail 
                                                                30.30.30.0/24, epoch 0, per-destination sharing
                                                                  109 packets, 9228 bytes switched to the prefix
                                                                  nexthop 1.1.1.9 GigabitEthernet1/0 → to BL-1
                                                                  nexthop 1.1.1.33 GigabitEthernet2/0
                                                                  nexthop 1.1.1.57 GigabitEthernet3/0
                                                                  nexthop 1.1.1.81 GigabitEthernet4/0
                                                                !
                                                                BL1#sh ip cef 30.30.30.3 det 
                                                                30.30.30.0/24, epoch 1, per-destination sharing
                                                                  106 packets, 8952 bytes switched to the prefix
                                                                  nexthop 1.1.1.14 GigabitEthernet4/0
                                                                  nexthop 1.1.1.18 GigabitEthernet5/0
                                                                  nexthop 1.1.1.22 GigabitEthernet6/0 → to APU-6
                                                                !
                                                                TO 20.20.20.0 return traffic
                                                                APU4#sh ip cef 20.20.20.0 det 
                                                                20.20.20.0/24, epoch 0, per-destination sharing
                                                                  103 packets, 8616 bytes switched to the prefix
                                                                  nexthop 1.1.1.13 GigabitEthernet1/0
                                                                  nexthop 1.1.1.37 GigabitEthernet2/0
                                                                  nexthop 1.1.1.61 GigabitEthernet3/0
                                                                  nexthop 1.1.1.85 GigabitEthernet4/0
```
PC2> ping 30.30.30.3 **-c 800**

PC2> trace 30.30.30.3

trace to 30.30.30.3, 8 hops max, press Ctrl+C to stop

- 1 20.20.20.103 10.000 ms 9.417 ms 9.886 ms → APU-3
- 2 1.1.1.9 26.095 ms 19.185 ms 19.574 ms
- 3 1.1.1.22 31.716 ms 30.986 ms 40.107 ms
- 4 \*30.30.30.3 50.261 ms

APU3#sh ip cef 30.30.30.3 det

30.30.30.0/24, epoch 0, per-destination sharing

**9 packets, 828 bytes switched to the prefix**

nexthop 1.1.1.9 GigabitEthernet1/0

nexthop 1.1.1.33 GigabitEthernet2/0

nexthop 1.1.1.57 GigabitEthernet3/0

nexthop 1.1.1.81 GigabitEthernet4/0

```
APU2#sh ip cef 30.30.30.3 det
```
!

!

!

!

30.30.30.0/24, epoch 0, per-destination sharing

#### **800 packets, 67200 bytes switched to the prefix**

nexthop 1.1.1.5 GigabitEthernet1/0

nexthop 1.1.1.29 GigabitEthernet2/0

nexthop 1.1.1.53 GigabitEthernet3/0

nexthop 1.1.1.77 GigabitEthernet4/0

```
BL1#sh ip cef 30.30.30.0 det
```
30.30.30.0/24, epoch 1, per-destination sharing

**6 packets, 552 bytes switched to the prefix**

nexthop 1.1.1.14 GigabitEthernet4/0

nexthop 1.1.1.18 GigabitEthernet5/0

nexthop 1.1.1.22 GigabitEthernet6/0

BL3#sh ip cef 30.30.30.3 det

30.30.30.0/24, epoch 0, per-destination sharing

**800 packets, 67200 bytes switched to the prefix**

nexthop 1.1.1.62 GigabitEthernet4/0

nexthop 1.1.1.66 GigabitEthernet5/0

nexthop 1.1.1.70 GigabitEthernet6/0

```
TO 20.20.20.0 return traffic
```
APU4#sh ip cef 20.20.20.0 det

20.20.20.0/24, epoch 0, per-destination sharing

**335 packets, 28104 bytes switched to the prefix**

nexthop 1.1.1.13 GigabitEthernet1/0

```
 nexthop 1.1.1.37 GigabitEthernet2/0
  nexthop 1.1.1.61 GigabitEthernet3/0
  nexthop 1.1.1.85 GigabitEthernet4/0
!
APU5#sh ip cef 20.20.20.0 det
20.20.20.0/24, epoch 0, per-destination sharing
  234 packets, 19656 bytes switched to the prefix
  nexthop 1.1.1.17 GigabitEthernet1/0
  nexthop 1.1.1.41 GigabitEthernet2/0
  nexthop 1.1.1.65 GigabitEthernet3/0
  nexthop 1.1.1.89 GigabitEthernet4/0
!
APU6#sh ip cef 20.20.20.0 det
20.20.20.0/24, epoch 0, per-destination sharing
  234 packets, 19656 bytes switched to the prefix
  nexthop 1.1.1.21 GigabitEthernet1/0
  nexthop 1.1.1.45 GigabitEthernet2/0
  nexthop 1.1.1.69 GigabitEthernet3/0
  nexthop 1.1.1.93 GigabitEthernet4/0
```

```
 Table 4: CISCO IP CEF per-destination switching
```
# 4) We enable load-balancing per packet with the command " ip load-sharing per-packet " under the egress interface ospf

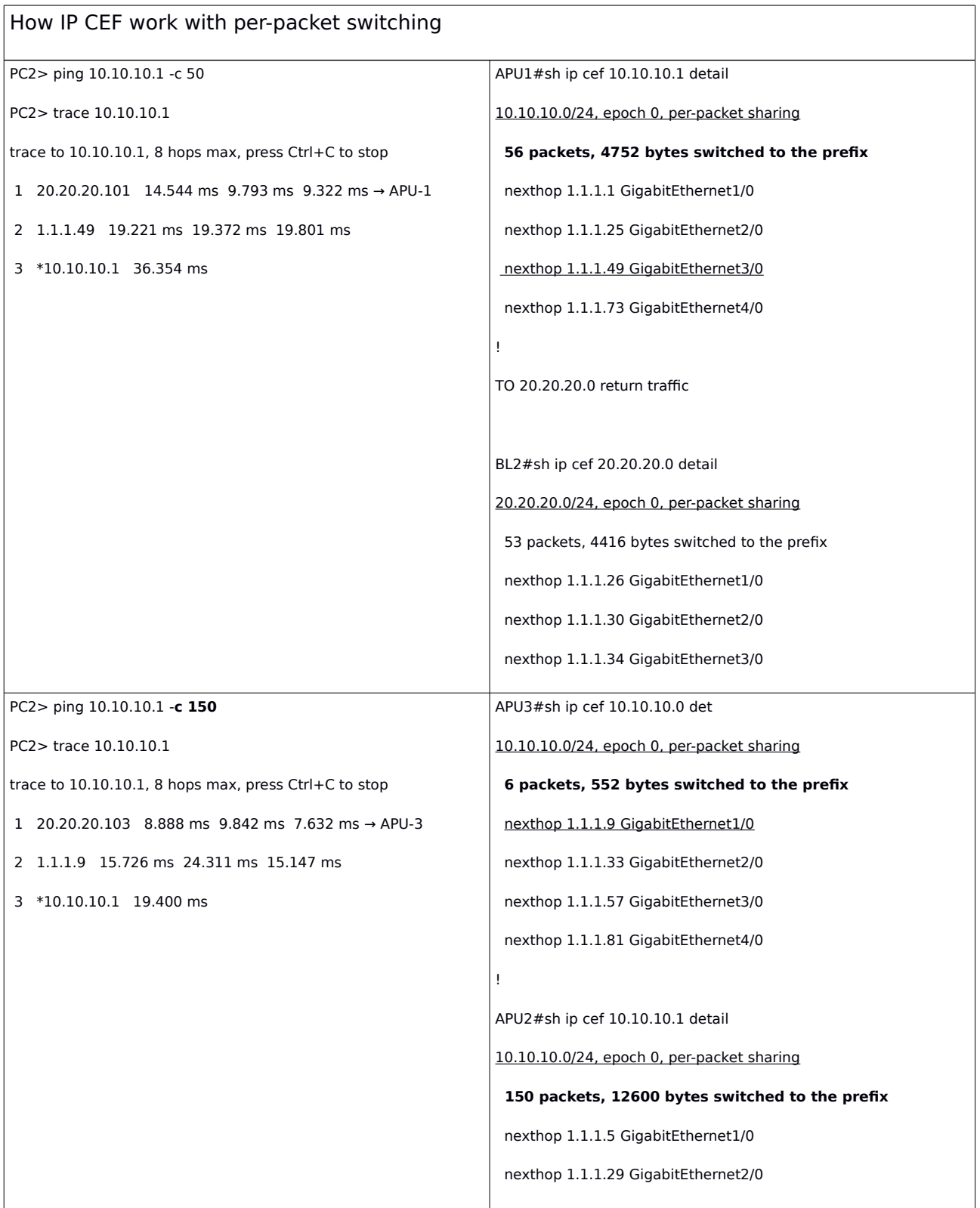

```
 nexthop 1.1.1.53 GigabitEthernet3/0
                                                                    nexthop 1.1.1.77 GigabitEthernet4/0
                                                                  !
                                                                  TO 20.20.20.0 return traffic
                                                                  BL3#sh ip cef 20.20.20.0 det 
                                                                  20.20.20.0/24, epoch 0, per-packet sharing
                                                                    119 packets, 9996 bytes switched to the prefix
                                                                    nexthop 1.1.1.50 GigabitEthernet1/0
                                                                    nexthop 1.1.1.54 GigabitEthernet2/0
                                                                    nexthop 1.1.1.58 GigabitEthernet3/0
                                                                  !
                                                                  BL4#sh ip cef 20.20.20.0 detail 
                                                                  20.20.20.0/24, epoch 0, per-packet sharing
                                                                    34 packets, 2820 bytes switched to the prefix
                                                                    nexthop 1.1.1.74 GigabitEthernet1/0
                                                                    nexthop 1.1.1.78 GigabitEthernet2/0
                                                                    nexthop 1.1.1.82 GigabitEthernet3/0
PC2> ping 10.10.10.1 -c 300
PC2> trace 10.10.10.1
trace to 10.10.10.1, 8 hops max, press Ctrl+C to stop
 1 20.20.20.102 3.405 ms 9.208 ms 9.758 ms → APU-2
 2 1.1.1.53 15.376 ms 13.418 ms 23.580 ms
 3 *10.10.10.1 8.979 ms
                                                                  APU2#sh ip cef 10.10.10.1 detail 
                                                                  10.10.10.0/24, epoch 0, per-packet sharing
                                                                    6 packets, 552 bytes switched to the prefix
                                                                    nexthop 1.1.1.5 GigabitEthernet1/0
                                                                    nexthop 1.1.1.29 GigabitEthernet2/0
                                                                    nexthop 1.1.1.53 GigabitEthernet3/0
                                                                    nexthop 1.1.1.77 GigabitEthernet4/0
                                                                  !
                                                                  APU1#sh ip cef 10.10.10.1 detail 
                                                                  10.10.10.0/24, epoch 0, per-packet sharing
                                                                    300 packets, 25200 bytes switched to the prefix
                                                                    nexthop 1.1.1.1 GigabitEthernet1/0
                                                                    nexthop 1.1.1.25 GigabitEthernet2/0
                                                                    nexthop 1.1.1.49 GigabitEthernet3/0
                                                                    nexthop 1.1.1.73 GigabitEthernet4/0
                                                                  !
                                                                  BL1#sh ip cef 20.20.20.0 det
```
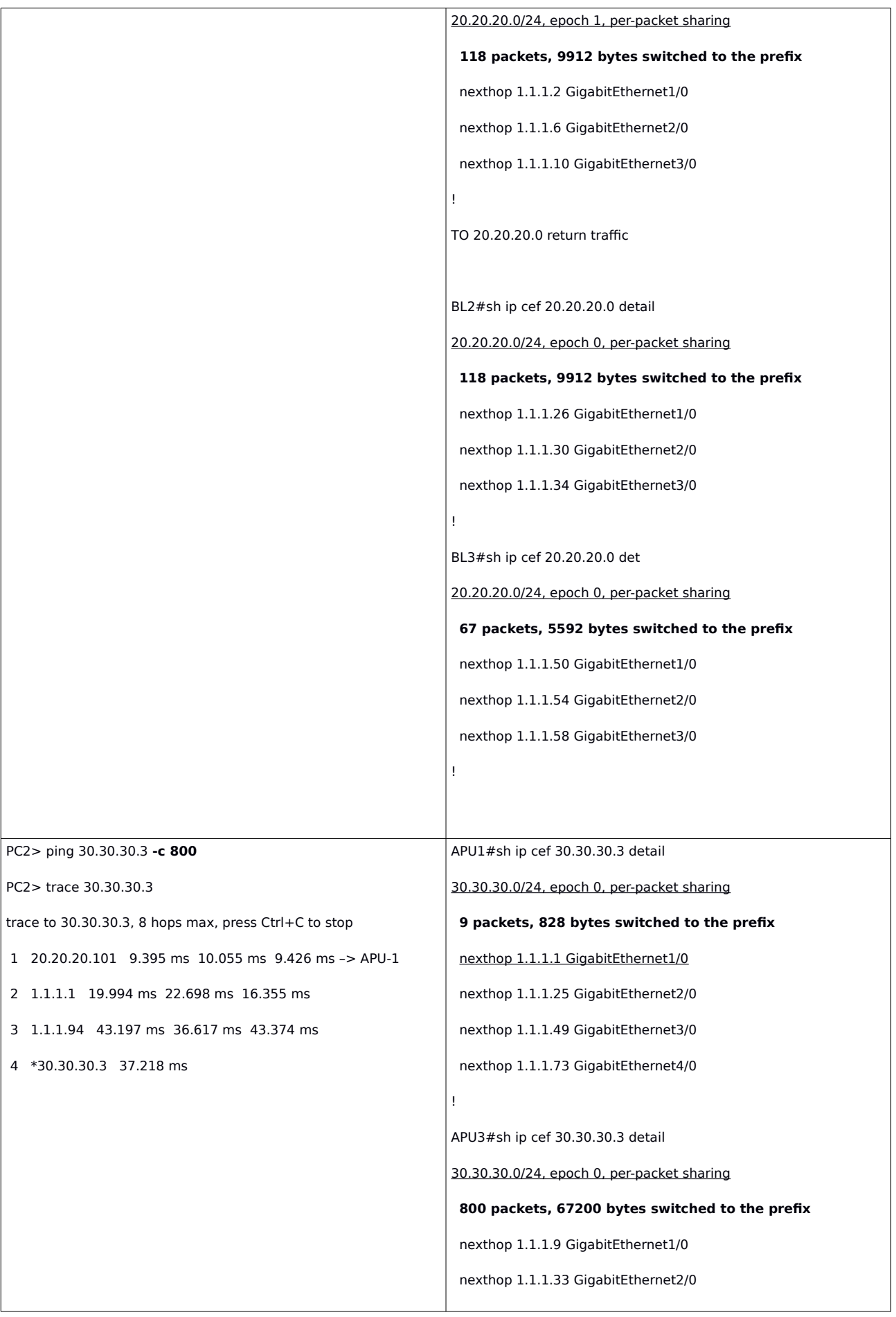

```
 nexthop 1.1.1.57 GigabitEthernet3/0
  nexthop 1.1.1.81 GigabitEthernet4/0
!
BL1#sh ip cef 30.30.30.3 detail 
30.30.30.0/24, epoch 1, per-packet sharing
  202 packets, 16984 bytes switched to the prefix
  nexthop 1.1.1.14 GigabitEthernet4/0
  nexthop 1.1.1.18 GigabitEthernet5/0
  nexthop 1.1.1.22 GigabitEthernet6/0
!
BL2#sh ip cef 30.30.30.3 det
30.30.30.0/24, epoch 0, per-packet sharing
  201 packets, 16892 bytes switched to the prefix
  nexthop 1.1.1.38 GigabitEthernet4/0
  nexthop 1.1.1.42 GigabitEthernet5/0
  nexthop 1.1.1.46 GigabitEthernet6/0
!
BL3#sh ip cef 30.30.30.3 detail 
30.30.30.0/24, epoch 0, per-packet sharing
  201 packets, 16892 bytes switched to the prefix
  nexthop 1.1.1.62 GigabitEthernet4/0
  nexthop 1.1.1.66 GigabitEthernet5/0
  nexthop 1.1.1.70 GigabitEthernet6/0
!
BL4#sh ip cef 30.30.30.3 detail 
30.30.30.0/24, epoch 0, per-packet sharing
  202 packets, 16984 bytes switched to the prefix
  nexthop 1.1.1.86 GigabitEthernet4/0
  nexthop 1.1.1.90 GigabitEthernet5/0
  nexthop 1.1.1.94 GigabitEthernet6/0
!
TO 20.20.20.0/24 return traffic
APU4#sh ip cef 20.20.20.0 detail
```
20.20.20.0/24, epoch 0, per-packet sharing

```
 232 packets, 19488 bytes switched to the prefix
  nexthop 1.1.1.13 GigabitEthernet1/0
  nexthop 1.1.1.37 GigabitEthernet2/0
  nexthop 1.1.1.61 GigabitEthernet3/0
  nexthop 1.1.1.85 GigabitEthernet4/0
!
APU5#sh ip cef 20.20.20.0 detail 
20.20.20.0/24, epoch 0, per-packet sharing
  334 packets, 28056 bytes switched to the prefix
  nexthop 1.1.1.17 GigabitEthernet1/0
  nexthop 1.1.1.41 GigabitEthernet2/0
  nexthop 1.1.1.65 GigabitEthernet3/0
  nexthop 1.1.1.89 GigabitEthernet4/0
!
APU6#sh ip cef 20.20.20.0 detail 
20.20.20.0/24, epoch 0, per-packet sharing
  237 packets, 19872 bytes switched to the prefix
  nexthop 1.1.1.21 GigabitEthernet1/0
  nexthop 1.1.1.45 GigabitEthernet2/0
  nexthop 1.1.1.69 GigabitEthernet3/0
  nexthop 1.1.1.93 GigabitEthernet4/0
```
Table 5: CISCO IP CEF per-packet switching